## SAP ABAP table CPET MM VALID AREA {Area of Validity for Commodity Pricing Parts in MM}

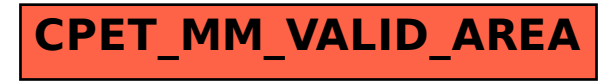